# **Inverse Model to Determine the Optimal Number of Drops of RDC Column Using Fuzzy Approach**

 $1$ HAFEZ IBRAHIM,  $2$ JAMALLUDIN TALIB,  $3$ NORMAH MAAN Department of Mathematics Universiti Teknologi Malaysia 81310 UTM Johor Bahru, Johor, Malaysia MALAYSIA <sup>1</sup> hz  $4\omega$ hotmail.com, <sup>2</sup> italib $\omega$ utm.my, <sup>3</sup> normahmaan $\omega$ utm.my

*Abstract:* **-** Inverse modeling is natural in many real world application including industrial chemical engineering problems. This paper describes the process of determines optimal input and output of number of drops in various stage of rotating disc contactor column using fuzzy model. An algorithm of the fuzzy model is developed to simulate the above process.

*Key-Words: -* Liquid-Liquid Extraction, RDC Column, Drop Distribution, Inverse Model, Fuzzy Environment, Fuzzy Algorithm.

## **1 Introduction**

Liquid-Liquid Extraction is a process of separating components of a liquid using other liquid. The process of liquid-liquid extraction is commonly used in chemical, biochemical, biotechnology and Industry.

Many types of devices have been used over the years in solvent extraction processes, but the Rotating Disk Contactor (RDC) is the most widely adopted since it was developed by the Royal Dutch/Shell Group in the middle of the last century.

The geometrical properties of RDC column consists of a series of stages separated by equally spaced horizontal stators [1, 2] (see Fig.1 [9]).The RDC column has several advantages such as simplicity in construction, high throughput and low power consumption [2]. The mathematical modeling of RDC column is usually concern with the drops distribution and drops diffusion. Both forward model and inverse model are used to predict the distribution of drops, we can describe the forward model in general as a process in obtaining values of outputs of drops distribution by using input of average drop diameter. The output obtained in the forward model is used in the inverse model

to determine the value of the input parameters for a desired value of the output parameters [3].

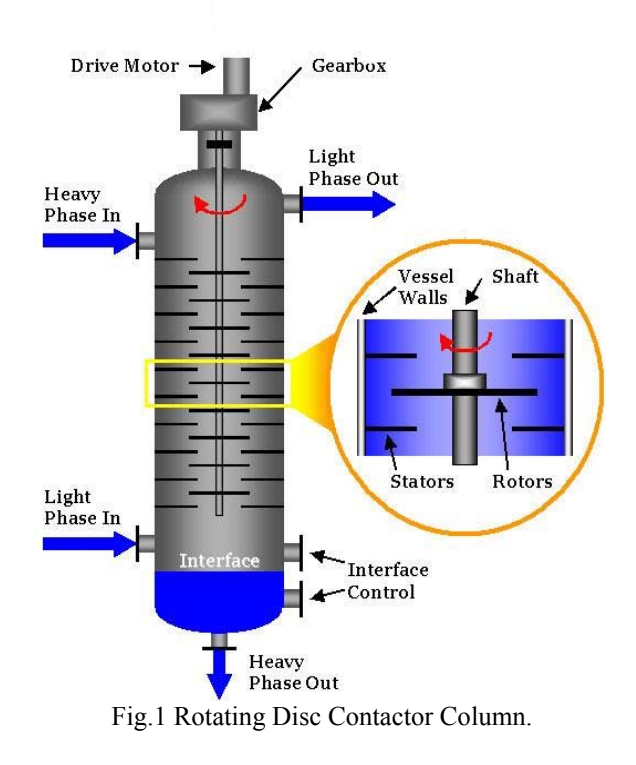

The basic principles of fuzzy modelling were laid by Zadeh [4] in 1973. There are three principles in developing a fuzzy model, the use of linguistic variables in place of or in addition to numerical variables, the characterization of simple relation between variables by conditional fuzzy statements and the characterization of complex relation by fuzzy algorithms. These principles from the basic of two methods used for fuzzy modelling, namely the direct approach and system identification. In the first method, the system in first described linguistically using term from natural language and then translates into the formal structure of a fuzzy system. The second method is developed from structure identification to the parameters identification.

## **2 Drop size distribution**

This section discusses the procedure of the Expected Value Method (EVM) to determine drop size distribution [5]. The drop size distribution is later used as an input value to our fuzzy model. The Expected value method depends on four steps which are the bulk breaking process, the determination of number of drops broken, number of daughters produced from broken drops and number of daughter in each class.

The detailed procedure is given below

### **2.1. General**

We define the stage of RDC column as collection of classes between stators and rotators. Shown in Fig.2

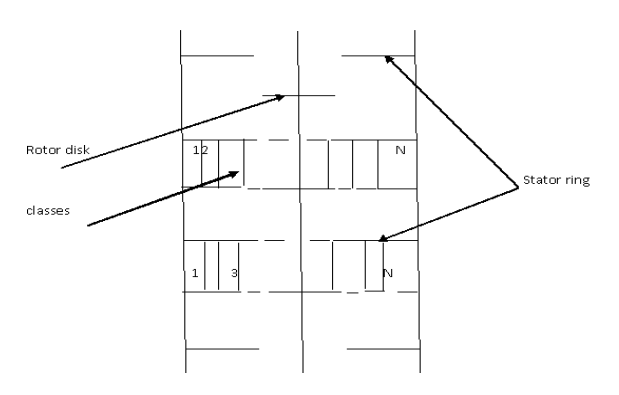

Fig.2 Stages and Classes

Tables 1 and 2 show the geometrical properties of RDC column and physical properties of system used.

Table 1: The Geometrical Properties of RDC Column

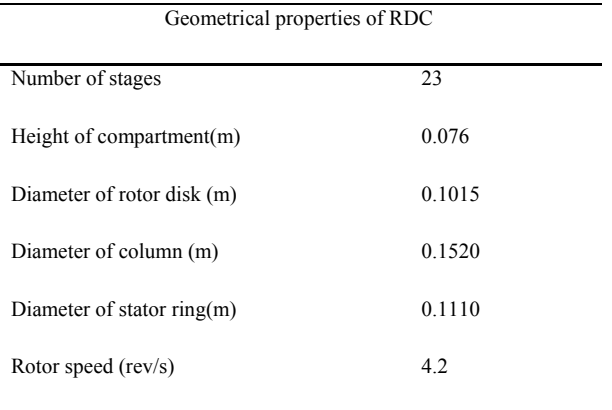

### Table 2: Physical Properties of the System Used.

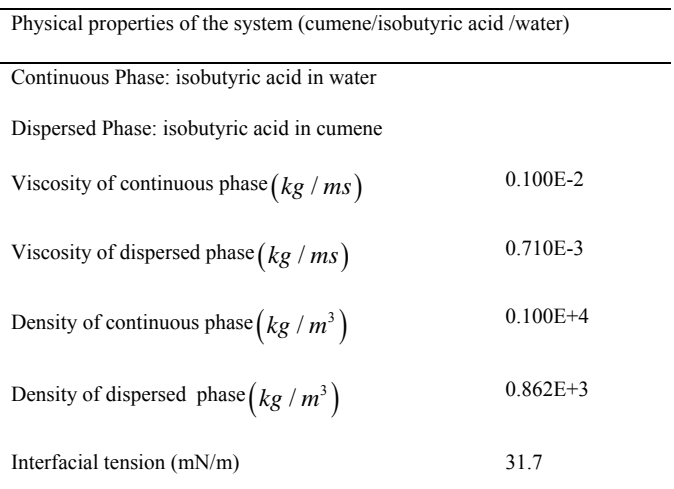

The initial drop size will be used the basis for the calculation of the classes size [5]. If the initial drop diameters is  $d_0$ , and the required number of classes is  $N_{cl}$ , then the size of the class  $j, c_j$  which will hold drops of class  $j$  with diameters between  $d_{E,j}$  and  $d_{E,j+1}$  is

$$
c_j = d_{E,j+1} - d_{E,j} \tag{1}
$$

Where  $j = 1, \ldots, N_{cl}$  and  $d_{E,j} = \frac{d_0}{N_{cl}} \times (j-1), j = 1, ..., N_{cl}$  (2)

In many mass transfer and flow processes it is

desirable to work only with average diameters instead of the complete drop size distribution (Mugele and Evans [1951]). Since the volume of a drop is important in the calculation of the mass transfer performance, the average diameter is obtained by averaging the volume of the drops, rather than taking the arithmetic average diameter. Assuming that the drops are randomly produced and the diameter of the drops are uniformly distributed in each class, the volume average diameter  $d_{av,j}$  of drops in class j, whose diameter ranges from  $d_{E,j}$  to  $d_{E,j+1}$ ,  $j = 1, ..., N_c$  can be written as

$$
d_{av,j} = \left[\frac{1}{4}\left(d_{E,j} + d_{E,j+1}\right)\left(d_{E,j}^2 + d_{E,j+1}^2\right)\right]^{\frac{1}{3}}
$$
(3)

Then the critical drop size  $d_{cr}$  is obtained by

$$
\frac{d_{cr}}{D_r} = 0.685 \text{We}_{D,w}^{\quad -1.2} \text{Re}_{D,w}^{\quad 0.7} \tag{4}
$$

Where

$$
We_{D,w} = \frac{\rho_c \omega^2 D_r^3}{\gamma} \tag{5}
$$

$$
Re_{D,w} = \frac{\rho_c \omega D_r^2}{\mu_c} \tag{6}
$$

Equations (5) and (6) are disc angular Weber number and a Reynolds number respectively.

And found correlation for critical drop size and rotor speed [6], suitable for their wide ranges of experimental data in different size column (152,300,600 mm):

Equivalent to:

$$
\omega_{cr} = 0.802 \frac{\gamma^{0.7}}{\rho_c^{0.3} \mu_c^{0.4} d^{0.59} D_r^{0.71}}
$$
(7)

Where  $\omega = 2\pi N$  the angular rotor speed and  $\omega_{cr}$  denote the critical angular rotor speed appropriate to drop size *d* .

To obtain the probability of breakage for classes with average drop size larger than the critical drop size. Cauwenberg [7] used a modified angular Weber number in equations (8) and (9) for laminar  $(Re_{D,\omega} < 10^5)$  and turbulent  $($ Re<sub> $D_{\omega} \ge 10^5)$  respectively :</sub>

$$
P = \frac{0.258W e_{D,\omega,m}^{1.16}}{1 + 0.258W e_{D,\omega,m}^{1.16}}
$$
(8)

$$
P = \frac{0.00312W e_{D,\omega,m}^{1.01}}{1 + 0.00312W e_{D,\omega,m}^{1.01}}
$$
(9)

Where

$$
We_{D,\omega,m} = \frac{\rho_c^{0.5} \mu_c^{0.5} (\omega^{1.5} - \omega_{cr}^{1.5}) D_r d}{\gamma}
$$
 (10)

for (laminar)

$$
We_{D,\omega,m} = \frac{\rho_c^{0.8} \mu_c^{0.2} (\omega^{1.8} - \omega_{cr}^{-1.8}) D_r^{1.6} d}{\gamma}
$$
 (11)

for (turbulent)

#### **2.2. Simulation result**

In this section we can describe Expected Value Method process, as two parts the first for first stage is called Bulk Breaking Process see Fig.3 and the second part for all stage also using BBP for all classes of previous stage to get new stage.

In the simulation of drops break-up using this method, the bulk breaking process will be applied to the swarm of drops from the moment the swarm of drops enters the column. As the swarm of N drops hits the first rotor disc, since the diameters of all drops entering from the distributer are larger than the critical drop size  $d_{cr}$ , they will undergo all the steps of the bulk breaking process, which produces number of daughter drops in the classes of the first stage.

After obtaining the drops in each classes of the first stage, the bulk breaking process is used again on the swarm of drops in each class. Assuming that the average diameter of drops in some of the classes of the first stage is greater than the critical drop size  $d_c$ , then as the swarm of daughter drops in each class of the first stage hit the second rotor disc, only those drops in a class with average diameter greater than the

critical drop size will undergo the bulk breaking process, which produces is turn number of daughter drops in the classes of the second stage. The drops in the class with average diameter less than critical drops size will just move to next stage without breaking.

In general, the number of daughter drops in the classes of the ith stage can be obtained by applying the bulk breaking process, class by class to the swarm of drops in the (i-1)th stage.

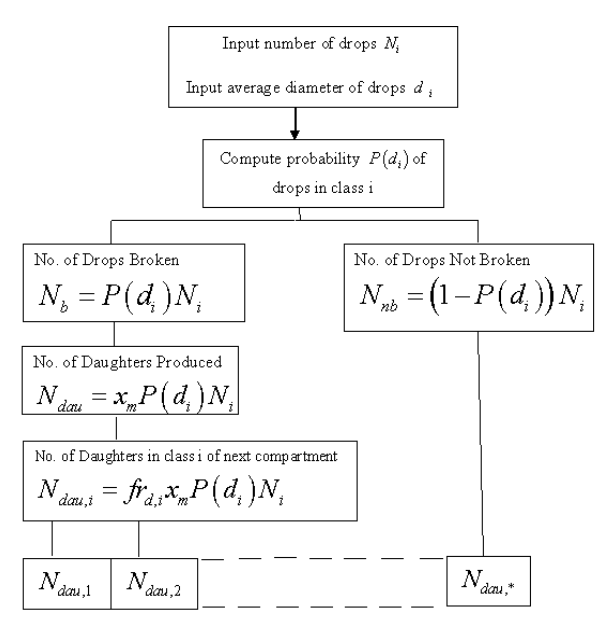

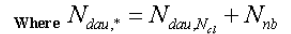

Fig.3 Bulk Breaking Process

After use all equations and using Expected value Method we get the simulation of distribution of Number of drops for all stages, we can show in Table 3 the number of drop distribution in each class of stage 1 and also in table 4 shows the number of drops of each class of stage 5.

Table 3: Drop Distribution (Stage1)

| $Class \t1 \t2$ |  | 3 | 4     | $\mathcal{D}$ | 6  |     |         | q | 10  |
|-----------------|--|---|-------|---------------|----|-----|---------|---|-----|
|                 |  |   |       |               |    |     |         |   |     |
|                 |  |   |       |               |    |     |         |   |     |
| No.             |  |   | 20 38 | 60            | 84 | 107 | 121 117 |   | 768 |
|                 |  |   |       |               |    |     |         |   |     |
| of              |  |   |       |               |    |     |         |   |     |
| drops           |  |   |       |               |    |     |         |   |     |
|                 |  |   |       |               |    |     |         |   |     |

Table 4**:** Drop Distribution (Stage5)

| Class $1 \t2 \t3$  |  | 4 | 5 | 6 |                                     | 8 | 10 |
|--------------------|--|---|---|---|-------------------------------------|---|----|
| No.<br>of<br>drops |  |   |   |   | 6 38 96 172 247 299 310 275 204 267 |   |    |

### **3 Fuzzy Flow Chart**

This flow chart introduce by Ahmed [8] to describe input and output process using fuzzy approach. The three steps processes are Fuzzification, Fuzzy environment and Defuzzification.

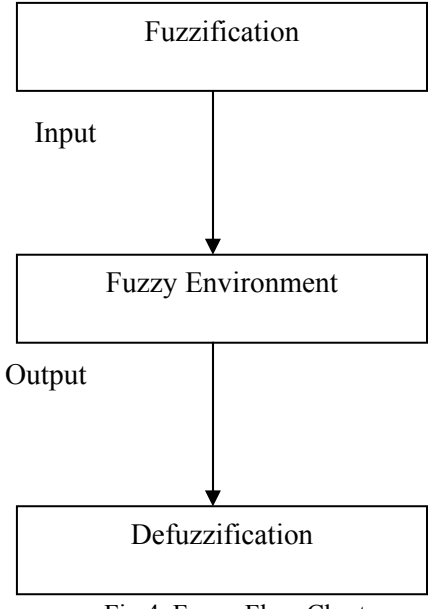

Fig.4 Fuzzy Flow Chart

### **3.1. Fuzzification**

Variables involved in an engineering design are usually referred to as parameters which are classified as input, output and performance parameters. In our problem the input parameters are the geometrical configuration and physical properties, and the input number of drops. The geometrical configurations are the diameters of rotor disc, the column, the rotor speed etc. Meanwhile the physical properties are the viscosity and the density of the continuous and dispersed phase etc. The output parameters are the number of drops.

is also assumed to be fixed. The actual input parameters of the model are the input number of drops. On the other hand the output parameters are the output number of drops.

### **3.2. Fuzzy Environment**

The fuzzified input parameters from fuzzification phase are then used to determine the induced output parameters. This process can be done by assuming that all the fuzzy sets (taken from the previous phase),  $F_{pi}$ , express preferences of all input parameters  $p_i \in P_i$  with  $P_i \subset R^+$  to be determined, normalized and convex, *P* is a closed interval positive real number.

In this phase, the input, output and performance parameter must be determined. We should also be able to specify the model or function (Expected Value Method) used which map the input parameters to the output parameters.

### **3.3. Defuzzification**

In this phase the optimal combination of the input parameters will be determined. First we must determine the  $\alpha$  – *cut* for  $F_{pi}$  of the corresponding  $f^*$ . After this value has been determined, all 4 combinations of the endpoints of the intervals representing  $\alpha = f^* - cut$ must be generated. These four combinations of inputs values are actually the possible solutions of the problem.

In the fuzzy flow chart, the process of input and output based on algorithm done by Maan(2005), the number of drops in stage 5 (classes 5 and 6) is obtained using input value of number of drops in stage 1 (classes 5 and 6). The optimal number of drops and errors are also shown.

## **4 Fuzzy Algorithm**

**Step 1**: input parameters with domain and output parameters with domain.

**Step 2**: select appropriate value of  $\alpha - cut$ such that  $\alpha_1, \alpha_2, ..., \alpha_k \in (0,1]$ .

**Step 3**: for each  $P_i$  (input parameters) determine the end points of all  $\alpha_k - cut$ ,  $F_{pi}$   $(i=1,2)$ .

**Step 4:** for each  $Q_i$  (output parameters) determine the end points of all  $\alpha_k - cut$ , for preferred output parameters  $F_{QP}$   $(i=1,2)$ .

**Step 5**: generate all  $2^m$  combinations of all endpoints of intervals representing  $\alpha_k - cut$ . Each combination is an m-tuple (in this problem  $m=2$ ).

**Step 6**: determine  $r_j$  (using EVM ) for all combination from step 5,  $j = 1, 2, \dots, 2^m$ .

**Step 7**: for each  $\alpha - cut$ , determine the induced output parameters,  $F_{ind}$  by taking the min value and max value of each element of i , let

$$
F_{ind} = [\min r_j \wedge \max r_j]
$$
  
for all j = 1,2

**Step 8:** set  $F_{OP} \wedge F_{ind}$  and find the fuzzy number of  $f^* = \sup ( F_{OP} \wedge F_{ind} )$ .

**Step 9**: find the  $\alpha$  − *cut* of  $F_{pi}$  for corresponding value of  $f^*$ .

**Step 10**: repeat steps 5 and 6 for  $\alpha = f^*$  and denote the corresponding output parameters as *r*<sup>\*</sup><sub>*j*</sub> for each *j* ∈ 1, 2, ..., 2<sup>*m*</sup>.

**Step 11:** determine the optimal combination of input parameters and stop.

Now applied fuzzy algorithm on stage 1 (classes 5 and 6) and stage 5 (classes 5 and 6) to show the effect.

Table 5: Preferred Input Value

| Input parameters | Domain          | Suggested value |
|------------------|-----------------|-----------------|
| Class 5          | $[45 \quad 75]$ | 60              |
| Class 6          | $[62 \ 106]$    | 84              |

Table 6**:** Preferred Output Value

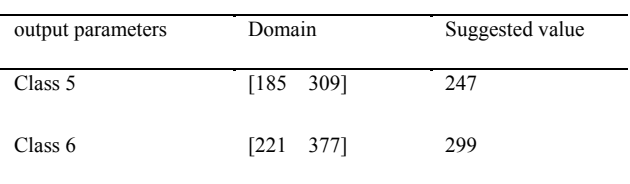

These values in tables 5 and 6 are now ready to be fuzzified by the triangular membership function. Figures 4 and 5 show the triangular fuzzy number of the preference input and output parameters respectively. The two limits of domain will have fuzzy value of zeroes whereas the suggested value will be assigned a fuzzy value equal to one.

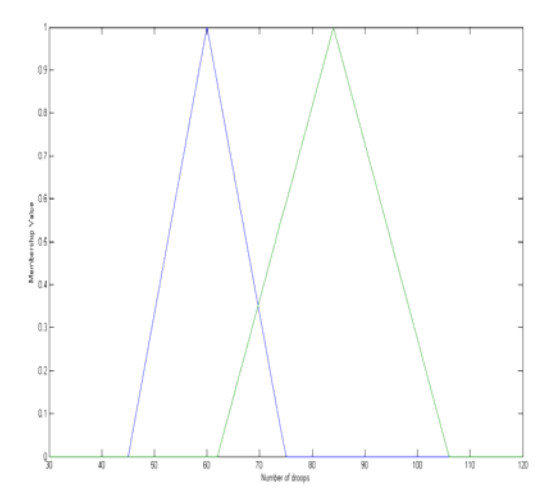

Fig.5 Triangular Fuzzy Number of Input Parameters.

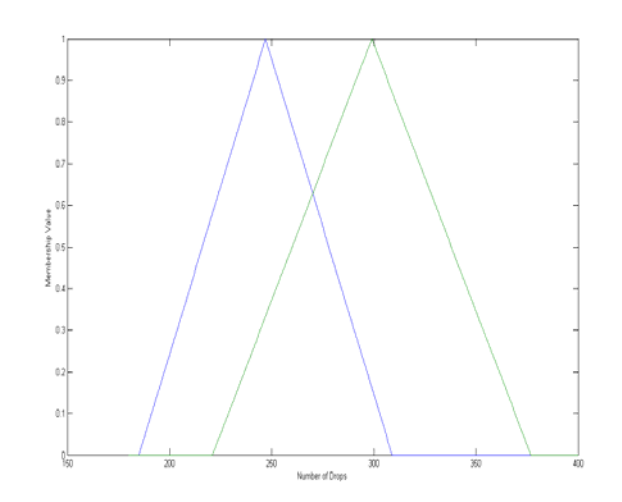

Fig.6 Triangular Fuzzy Number of Output Parameters.

Now using suitable  $\alpha$  – *cut* as 0, 0.2, 0.4, 0.6, 0.8 and 1. all the input and output parameters obtained from Figures 4 and 5, for example take  $\alpha = 0.2$ , then the  $\alpha = 0.2 - cut$  for preferred input is

$$
A_{\alpha=0.2} = \left\{ p_i \in P_i \, | \, \mu_A \left( p_i \right) \ge 0.2 \right\}
$$

If i=1, and  $\alpha = 0.2 - cut$  is

$$
A_{\alpha=0.2} = \{ p_1 \in P_1 | \mu_A(p_1) \ge 0.2 \}
$$
  
=  $[45 + 0.2(60 - 45), 75 - 0.2(75 - 60)]$   
=  $[48, 72]$ 

The same procedure is used to calculate the  $\alpha$  – *cut* for each values are the listed in tables 7 and 8.

The next step is to generate all the possible combinations of the endpoints of the interval representing each  $\alpha$  − *cut* for the input parameters. We have 4 combination of 2-tuple for each  $\alpha$  – *cut*. Shown in table 9.

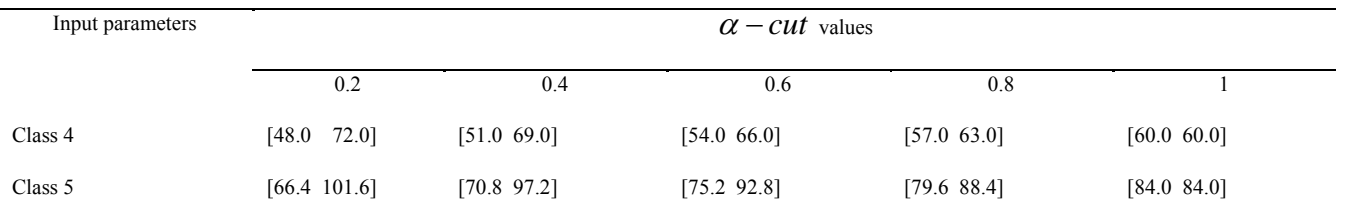

#### Table 7:  $\alpha$  – *cut* Values for Input Parameters

#### Table 8**:** <sup>α</sup> − *cut* Values for Output Parameters

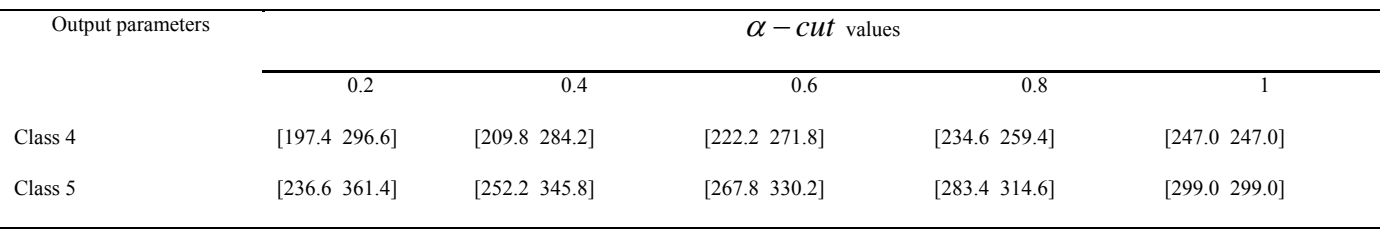

#### Table 9: the Combination for Each  $\alpha$  – *cuts* Values Parameter

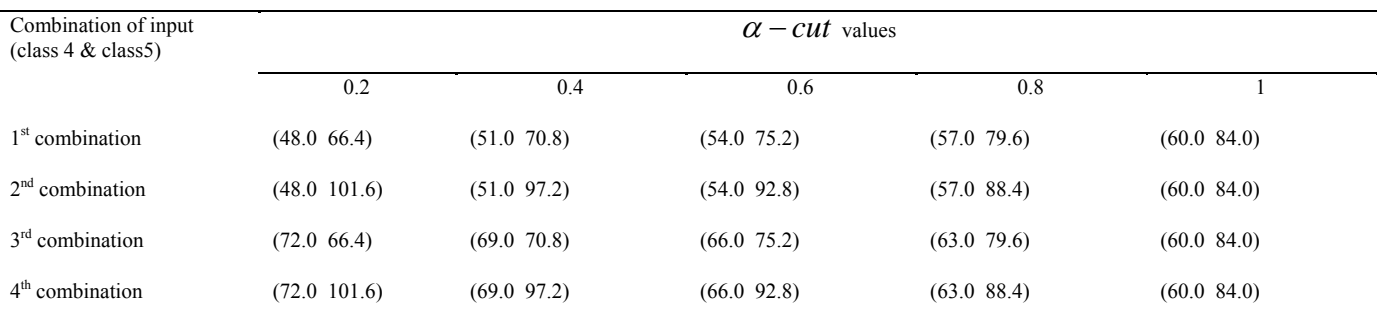

### Now using EVM to get the output parameters, show in Table 10

Table 10: the Output of Each Combination of Each  $\alpha$  − *cuts* 

| Combination of input<br>$\text{(class 4 \& class 5)}$ | $\alpha$ – <i>CU t</i> values |                                       |                  |                                       |                                       |  |
|-------------------------------------------------------|-------------------------------|---------------------------------------|------------------|---------------------------------------|---------------------------------------|--|
|                                                       | 0.2                           | 0.4                                   | 0.6              | 0.8                                   |                                       |  |
|                                                       | class <sub>5</sub><br>Class4  | Class <sub>4</sub> class <sub>5</sub> | class5<br>Class4 | Class <sub>4</sub> class <sub>5</sub> | Class <sub>4</sub> class <sub>5</sub> |  |
| $1st$ combination                                     | 107.6                         | 108.6                                 | 109.6            | 110.6                                 | 71.4                                  |  |
|                                                       | 68.4                          | 69.4                                  | 70.4             | 70.4                                  | 111.6                                 |  |
| $2nd$ combination                                     | 114.6                         | 113.6                                 | 112.6            | 111.6                                 | 71.4                                  |  |
|                                                       | 68.4                          | 69.4                                  | 70.4             | 70.4                                  | 111.6                                 |  |
| $3rd$ combination                                     | 107.6                         | 108.6                                 | 109.6            | 110.6                                 | 71.4                                  |  |
|                                                       | 74.4                          | 73.4                                  | 73.4             | 72.4                                  | 111.6                                 |  |
| $4th$ combination                                     | 114.6                         | 113.6                                 | 112.6            | 111.6                                 | 71.4                                  |  |
|                                                       | 74.4                          | 73.4                                  | 73.4             | 72.4                                  | 111.6                                 |  |

After that find the induced output parameters . The induced output parameters can be *Find* obtained by taking the minimum and maximum value (endpoints of interval) for each element of output parameters. As an example, in Table 10, the output of number of drops is equal to 68.4 and 74.4(class 4) for each input combination of  $\alpha = 0.2$  in this procedure take the minimum value is 68.4 and maximum value of 74.4. This indicates that  $\alpha = 0.2$  -cut for the first induced output parameter is [68.4, 74.4] .The same process is repeated for different values of alpha to obtain the corresponding  $\alpha$  – *cut*.

Now we can show the intersection between induced and preferred output in Figures 6 and 7

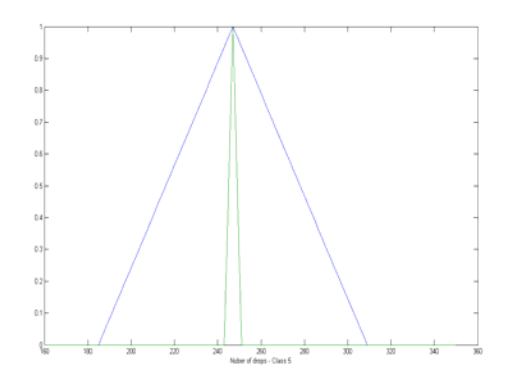

Fig.7 Intersection between Induced and Preferred Output for Class 5.

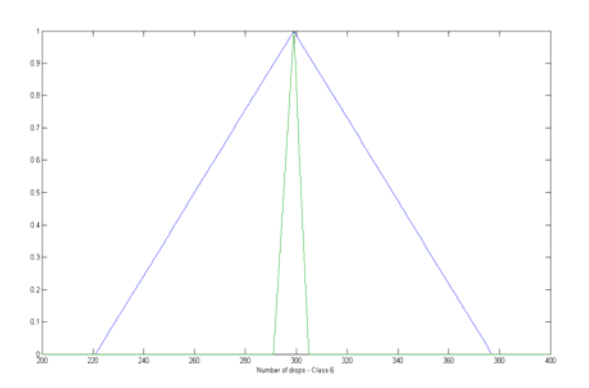

Fig.8 Intersection between Induced and Preferred Output for Class 6.

The intersection point  $z= 0.999$  and  $z=997$ respectively. These  $f^*$  – values are then processed in the defuzzification phase. In this phase, defuzzification is carried out to get the

best possible combination of the input parameters in order to produce the output parameters which are close to the desired output value. Each of the four combinations of the endpoints of the interval is determined and these values are then used to calculate the output parameters. All the data are given in Tables 11 and 12.

Table 11: Input Combination with Fuzzy Value  $z =$ 0.999.

| Combination of input        | Input value |         |  |
|-----------------------------|-------------|---------|--|
| 1 <sup>st</sup> combination | (59.985)    | 83.978) |  |
| $2nd$ combination           | (59.985)    | 84.022) |  |
| 3 <sup>rd</sup> combination | (60.015)    | 83.978) |  |
| $4th$ combination           | (60.015)    | 84.022) |  |
|                             |             |         |  |

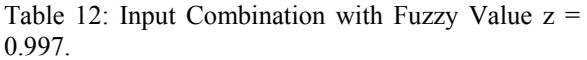

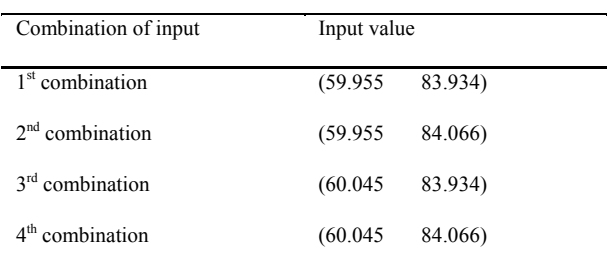

For the four combinations of the input parameters given in Tables 11 and 12 we have to choose only one combination which can provide the optimal solution.

#### Also to output

Table 13: Output Combination with Fuzzy Value  $z =$ 0.999.

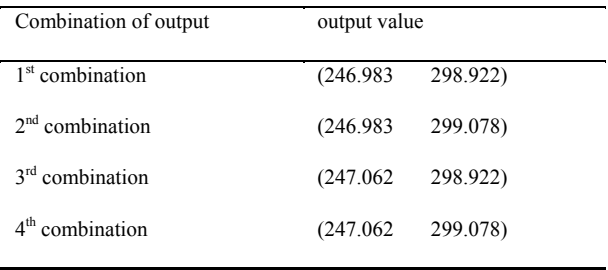

Table 14: Output Combination with Fuzzy Value  $z =$ 0.997.

| Combination of output          | output value |          |  |  |  |
|--------------------------------|--------------|----------|--|--|--|
|                                |              |          |  |  |  |
| combination<br>1 <sup>st</sup> | (246.814)    | 298.766) |  |  |  |
|                                |              |          |  |  |  |
| $2nd$ combination              | (246.814)    | 299.234) |  |  |  |
|                                |              |          |  |  |  |
| 3 <sup>rd</sup> combination    | (247.186)    | 298.766) |  |  |  |
|                                |              |          |  |  |  |
| $4th$ combination              | (247.186)    | 299.234) |  |  |  |
|                                |              |          |  |  |  |

For the four combinations of the output parameters given in Tables 13 and 14 we have to choose only one combination which can provide the optimal solution.

Table 15: Optimized Input Parameters (Stage 1)

| Input<br>parameters | Calculate<br>input value | Preferred<br>value | $Error(\% )$ |
|---------------------|--------------------------|--------------------|--------------|
| Class 5             | 59.985                   | 60                 | 0.025        |
| Class 6             | 83.978                   | 84                 | 0.026        |

Table 16**:** Optimized Output Parameters (Stage 5)

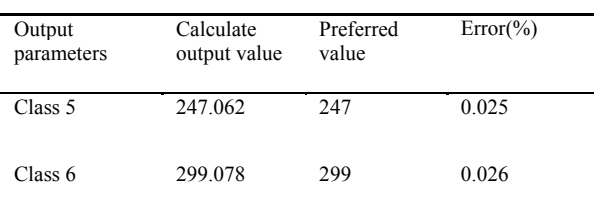

 The values of the input parameters for desired values of the output parameters are successfully determined. The values are shown in Tables 15 and 16. The input values differ from the preferred values with an error of 0.025% and 0.026% respectively. The percentage error for each of the output parameters of the system are 0.025% and 0.026% respectively.

## **5 Conclusions**

This work describes the inverse model identify the number of drops of each class. The optimal number of drops depends on the result obtained by the Expected Value Method. An effective

fuzzy algorithm gives error between induced value and preferred value less than 1%.

### **Nomenclature:**

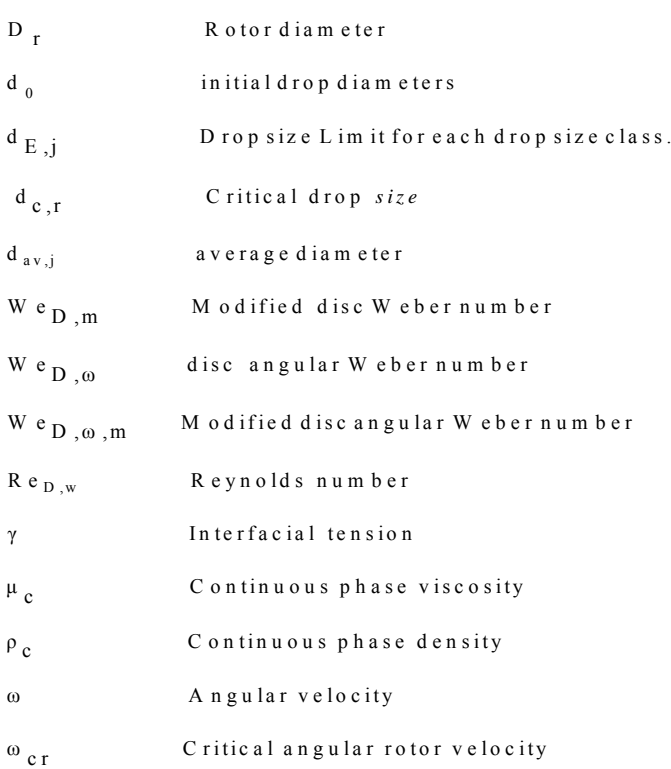

### *References:*

[1] Hoda Molavi, Sima Hoseinpoor, Hossein Bahmanyar, H. An Investigation On The Effect of Continuous Phase Height On The First and Second Critical Rotor Speeds in a Rotary Disc Contactor, World Academy of Science, Engineering and Technology 61,(2010) 247-252.

[2] Maria A Moris, Fernando V Diez, Jose Coco. Hydrodynamics of Rotating Disc Conactor, Separation and Purification Technology 11 ( 1997) pp:79-92 .

[3] Maan, N. Mathematical Modelling of Mass Transfer in Multi-Stage Rotating Disc Contactor Column. Ph.D. Thesis, Universiti Teknologi Malaysia, Malaysia; 2005.

[4] Zadeh, L.A. Outline of A New Approach to The Analysis of Complex Systems and Decision Processes. IEEE Trans. On Systems, Man and Cybern. 1973. 3(1):28-44.

[5] Talib, J. Mathematical modelling of A Rotating Disc Contactor Column, Ph.D. Thesis. Bradford University, Bradford, U.K; 1994.

[6] Javad Saien Ghalehchian. Prediction of the Hydrodynamic of Rotating Disc Contactors Based on a New Mote-Carlo Simulation Method for Drop Breakage, journal of Chemical Engineering of Japan, Vol 35, No.7,2002, pp.604-612

[7] Cauwenberg, V., J.Degreve and M.J.Slater; The Interaction of Solute Transfer Contaminants and Drop Break-up in Rotating Disc Contactor: part 1. Correlation of Drop Breakage Probabilities and Part 2. The Coupling of Mass Transfer and Breakage Process via Interfacial Tension , Ca.j.Ch.Eng., Vol 75,2002, pp.1046-1055.

[8] Ahmed, T. Mathematical and Fuzzy Modelling of Interconnection in Integrated Circuit. Ph.D. Thesis. Sheffield Hallam University, Sheffield, U.K.; 1998.

URL [www.liquid-extraction](http://www.liquid-extraction.com/).com [9]Extraction Technology Group, liquid-liquid Extraction Column Design. Retrieved at